How To [Manually](http://myfiles.westpecos.com/document.php?q=How To Manually Hide My Ip Address) Hide My Ip Address >[>>>CLICK](http://myfiles.westpecos.com/document.php?q=How To Manually Hide My Ip Address) HERE<<<

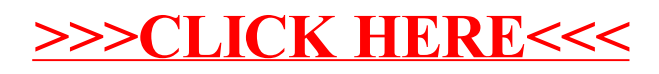